## Fichier:Douche solaire partir de 2 radiateurs 2907819426.jpg

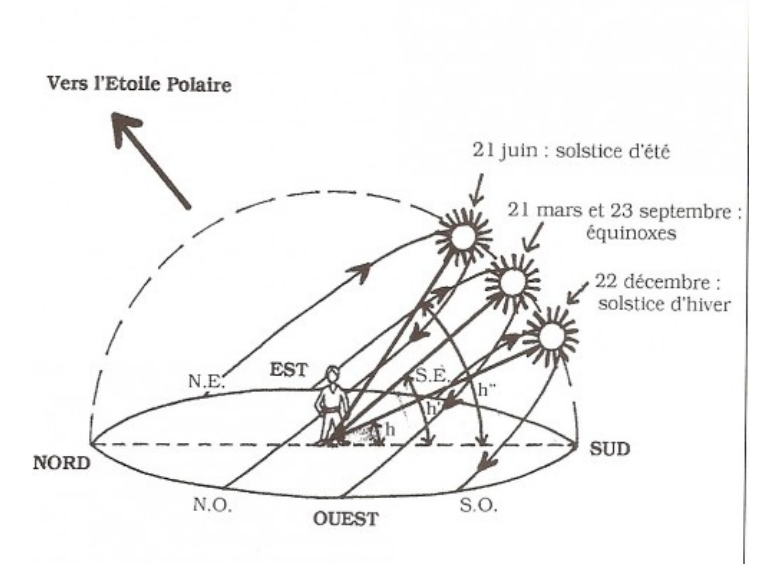

Pas de plus haute résolution disponible.

[Douche\\_solaire\\_partir\\_de\\_2\\_radiateurs\\_2907819426.jpg](https://wiki.lowtechlab.org/images/f/f2/Douche_solaire_partir_de_2_radiateurs_2907819426.jpg) (500 × 402 pixels, taille du fichier : 38 Kio, type MIME : image/jpeg) Douche\_solaire\_\_\_partir\_de\_2\_radiateurs\_2907819426

## Historique du fichier

Cliquer sur une date et heure pour voir le fichier tel qu'il était à ce moment-là.

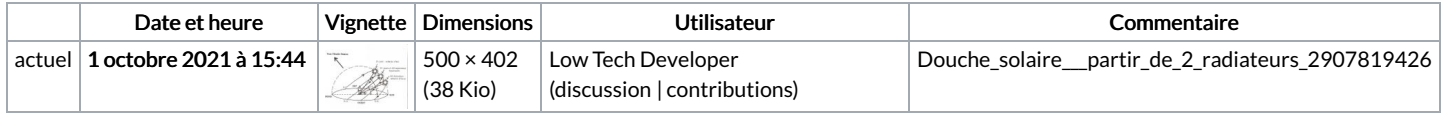

Vous ne pouvez pas remplacer ce fichier.

## Utilisation du fichier

La page suivante utilise ce fichier :

Douche solaire à partir de 2 [radiateurs](https://wiki.lowtechlab.org/wiki/Douche_solaire_%25C3%25A0_partir_de_2_radiateurs)

## Métadonnées

Ce fichier contient des informations supplémentaires, probablement ajoutées par l'appareil photo numérique ou le numériseur utilisé pour le créer. Si le fichier a été modifié depuis son état original, certains détails peuvent ne pas refléter entièrement l'image modifiée.

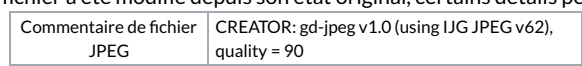